# **2V0-651Q&As**

VMware Certified Professional 6 – Desktop and Mobility Beta

### **Pass VMware 2V0-651 Exam with 100% Guarantee**

Free Download Real Questions & Answers **PDF** and **VCE** file from:

**https://www.leads4pass.com/2v0-651.html**

100% Passing Guarantee 100% Money Back Assurance

Following Questions and Answers are all new published by VMware Official Exam Center

**C** Instant Download After Purchase

**83 100% Money Back Guarantee** 

365 Days Free Update

**Leads4Pass** 

800,000+ Satisfied Customers

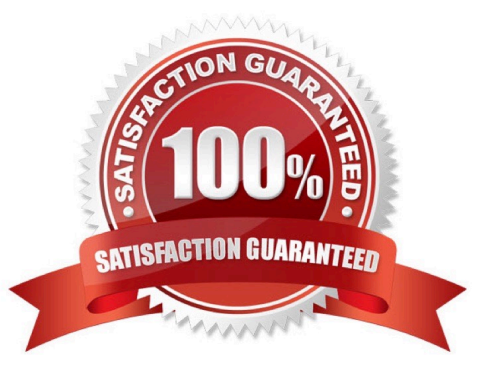

#### **QUESTION 1**

At a minimum, which three Datastore permissions must be added to a vCenter Server role to work with View Composer? (Choose three.)

- A. Allocate Space
- B. Update Virtual Machine Files
- C. Browse Datastore
- D. Low Level File Operations
- E. Remove File
- Correct Answer: ACD

#### **QUESTION 2**

An administrator finds that some desktop pools fail to report metrics back to vCenter Operations Manager

for Horizon, while other desktops are reporting metrics as expected.

Which condition could cause this behavior?

- A. The vCenter Operations Manager for Horizon server is not paired with a View Connection server.
- B. The vCenter Operations Manager for Horizon adapter is running version 1.0.1.
- C. HKLM\SOFTWARE\VMware, Inc.\vCenter Operations Manager\Client is disabled.
- D. The vCenter Operations Manager agent is disabled in the virtual desktops.

Correct Answer: D

#### **QUESTION 3**

An administrator is performing a silent installation of a View Connection Server and needs to ensure that the firewall settings are enabled during the install.

Which parameter should the administrator use?

- A. FWCHOICE=0
- B. FWCHOICE=1
- C. FW\_SET=0
- D. FW\_SET=1
- Correct Answer: B

#### **QUESTION 4**

A View environment consists of a Connection Server named connect-01 and a security server named security-01.

An administrator needs to configure RSA SecurID authentication for external users. Internal users must not be prompted for the RSA SecurID token code.

What should the administrator do?

A. Configure 2-factor authentication on the security-01 security server.

B. Configure 2-factor authentication on the connect-01 Connection Server.

C. Add a new Connection Server named connect-02 for internal users. Configure 2-factor authentication on the connect-01 Connection Server.

D. Add a new security server named security-02 for internal users. Configure 2-factor authentication on the security-01 security server.

Correct Answer: C

#### **QUESTION 5**

An administrator needs to create 1000 virtual machines with minimal shared disk space. Additionally, the administrator needs to be able to update the images while ensuring that the users\\' information is managed in a central location. Which VMware components should be used to meet the requirements?

A. VMware Horizon View with Persona Management

B. VMware Horizon View with vSphere Data Protection

C. VMware Workspace with vSphere Data Protection

D. VMware Workspace with Persona Management

Correct Answer: A

#### **QUESTION 6**

An administrator deployed a linked-clone pool with virtual desktops running Windows XP for a branch office. The Active Directory server supporting the office is a Windows Server 2008 Read Only Domain Controller (RODC). The administrator makes the following changes to Sysprep: Join the Domain Use the Virtual Machine name for the NetBIOS name When the administrator attempts to provision the desktops using View Composer, the following error message is displayed:

View Composer agent initialization state error (18): Failed to join the domain (waited 565 seconds)

What should the administrator do to provision the virtual desktops?

A. Configure the desktop pool to use Quickprep instead of Sysprep to provision the Linked Clones.

#### **https://www.leads4pass.com/2v0-651.html Leads4Pass** 2024 Latest leads4pass 2V0-651 PDF and VCE dumps Download

B. Log in to the parent virtual machine and apply the RODC compatibility update for XP. Take a new snapshot and recompose the pool.

C. Configure the virtual desktops to synchronize time from another domain controller that is available on the network.

D. Log in to the parent virtual machine and reinstall the View Agent. Take a new snapshot and recompose the pool.

Correct Answer: B

#### **QUESTION 7**

Several users spanning multiple Active Directory groups have been assigned to a special project and need

access to a set of applications.

An administrator needs to create a group to manage these users in Workspace Portal but does not have

access to Active Directory to create a new group there.

What should the administrator do?

A. Edit the Directory Sync rules to create a filter group.

B. Create a new Connector virtual appliance and sync only the selected users.

C. Create a group in Workspace Portal and assign the users to this group.

D. Create a group in the Configurator virtual appliance console and add the users to this group.

Correct Answer: C

#### **QUESTION 8**

An administrator needs to install a legacy application to a Dedicated Full Clone Pool inside of View. A ThinApp package is successfully created and assigned to the pool. The ThinApp application status on the virtual desktops remains at Pending. Rebooting a desktop fails to resolve the issue.

Which two steps should the administrator take to determine the cause of the problem? (Choose two.)

A. Verify that the folder or share containing the ThinApp packages has the appropriate permissions set.

B. Verify that the application package is an executable (.exe).

C. Verify that the application was not already installed on the virtual desktop.

D. Verify that there is enough disk space on the virtual desktop.

Correct Answer: CD

#### **QUESTION 9**

Users report poor performance over a wide area network. Ten users share a 5Mbps link for this site. The administrator suspects a PCoIP configuration issue and locates the following PCoIP configuration settings:

Turn off Build-to-Lossless feature = Enabled

PCoIP Session Bandwidth Floor = 1000

Maximum Frame Rate = 24

PCoIP Client Image Cache Size Policy = 250

Which setting is likely causing the performance issue?

A. Turn off Build-to-Lossless feature = Enabled

B. PCoIP Session Bandwidth Floor = 1000

C. Maximum Frame Rate = 24

D. PCoIP Client Image Cache Size Policy = 250

Correct Answer: B

#### **QUESTION 10**

An administrator is performing the post-installation configuration of Workspace Portal. While running the setup wizard, the administrator receives an error message. The error message appears during configuration of the Directory settings and indicates that the user account cannot be found.

The administrator has confirmed the following:

The user account exists in Active Directory.

The user account has all of the required attributes.

What is causing the error?

A. The user account is located below the Base DN.

B. The user account has not been entered into the Global Catalog.

C. The user account is located above the Base DN.

D. The user account name is too long.

Correct Answer: C

#### **QUESTION 11**

A desktop environment is configured to provision on demand. Users report that login is taking longer than expected when they sign in. The administrator determines that significant I/O is being generated each morning when users are logging in.

What should the administrator do to resolve the issue?

- A. Deploy a replica View Composer server to load balance provisioning operations.
- B. Increase the minimum number of desktops in the pool.
- C. Edit the pool settings so that desktops refresh on logoff.
- D. Enable SE Sparse disk to reduce initial provisioning time.

Correct Answer: B

#### **QUESTION 12**

Users at a branch office are experiencing poor virtual desktop performance. The branch office has ten users and a 2Mbps link to the datacenter.

Some of the users frequently access video content, but the performance issues began occurring after a recent Group Policy Object (GPO) change. The performance issues do not occur when the same users connect from the main office, which has a 10Mbps link to the data center.

Which PCoIP GPO change is most likely the cause of the performance issues?

- A. Turn off Build-to-Lossless = Enabled
- B. PCoIP session audio bandwidth limit = 100kbps
- C. PCoIP client image cache size = 260MB
- D. Maximum PCoIP session bandwidth = 4Mbps

Correct Answer: D

#### **QUESTION 13**

An administrator receives reports from users connected to View PCoIP sessions of slow desktop responsiveness and blurry images. Additionally, some users report being randomly disconnected from their sessions.

The administrator determines the following:

Network Latency is 100ms.

PCoIP Packet Loss is more than 5%.

Which setting change should the administrator make to allow the 3D Renderer to be enabled?

Which two solutions should the administrator implement to resolve the issues? (Choose two.)

A. Increase priority of PCoIP traffic.

- B. Enable the Turn Off Build-to-Lossless GPO Setting.
- C. Disable Spanning Tree on the switches.

D. Add additional vNICs to the virtual desktops.

Correct Answer: AB

#### **QUESTION 14**

An administrator is preparing a virtual machine guest OS for a View pool deployment. A security policy requires that non-VMware View Clients must not be able to connect directly to virtual desktops using RDP.

Which configuration option should the administrator choose to meet the requirement?

- A. Set Allow users to choose protocol to No
- B. Set Default display protocol to PCoIP
- C. Set AllowDirectRDP to Disabled
- D. Set Default display protocol to RDP

Correct Answer: C

#### **QUESTION 15**

An administrator is attempting to configure a new linked-clone pool to use software 3D rendering and notices that the 3D Renderer option is unavailable.

The pool settings are as follows:

Default display protocol is set to PCoIP.

Allow users to choose protocol is set to Yes.

Max resolution of any one monitor is set to 1920 x 1200.

Max number of monitors is set to 2.

A.

Change the Default display protocol setting to RDP.

#### B.

Change the Allow users to choose protocol setting to No.

C.

Change the Max resolution of any one monitor setting to 2560 x 1600.

D.

Change the Max number of monitors setting to 1.

Correct Answer: B

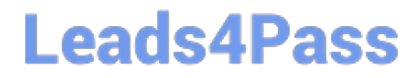

[Latest 2V0-651 Dumps](https://www.leads4pass.com/2v0-651.html) [2V0-651 PDF Dumps](https://www.leads4pass.com/2v0-651.html) [2V0-651 Practice Test](https://www.leads4pass.com/2v0-651.html)